# Package 'scRNAtools'

October 14, 2022

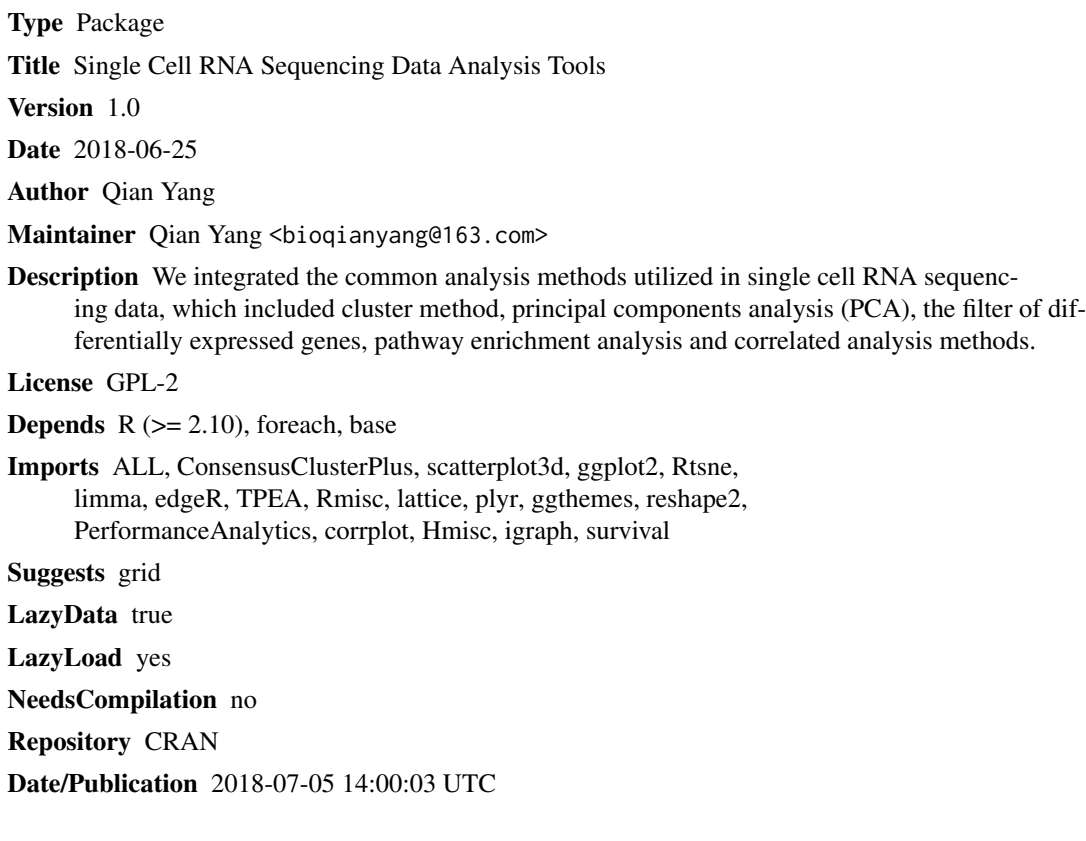

## R topics documented:

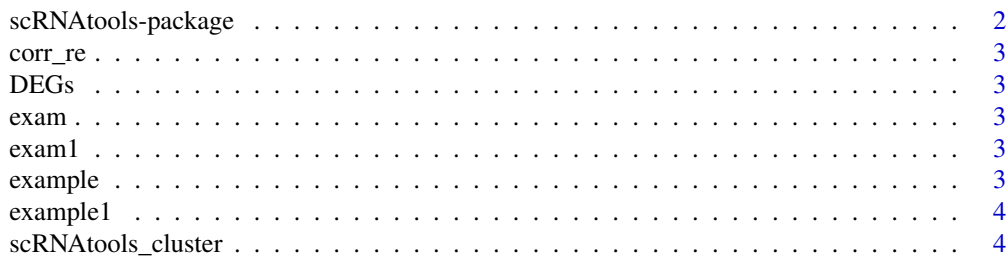

#### <span id="page-1-0"></span>2 scRNAtools-package

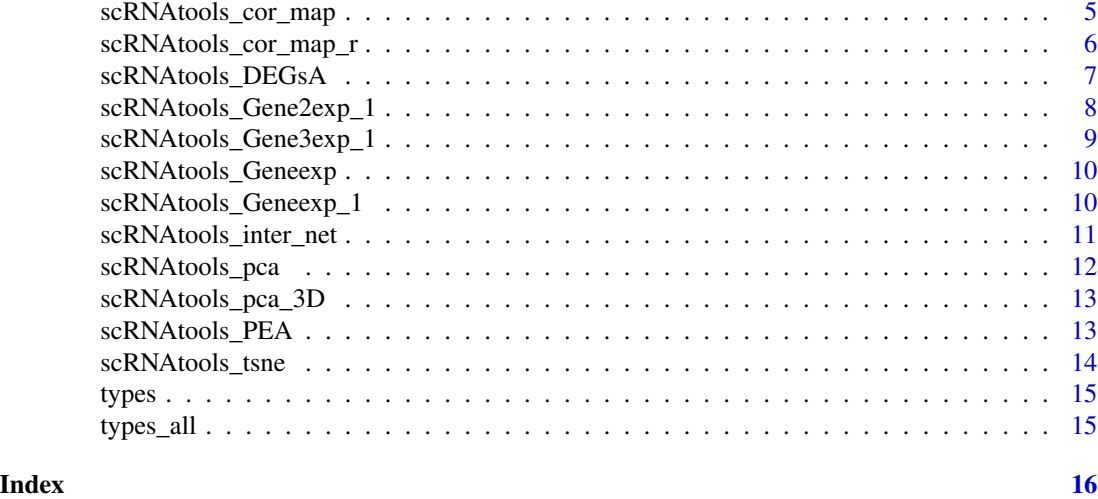

scRNAtools-package *Single Cell RNA Sequencing Data Analysis Tools*

#### Description

We integrated the common analysis methods utilized in single cell RNA sequencing data, which included cluster method, PCA, the filter of differentially expressed genes, pathway enrichment analysis and correlated analysis methods.

#### Author(s)

Qian Yang Maintainer: Qian Yang <bioqianyang@163.com>

```
####Here list three main function, cluster, PCA and t-SNE####
####cluster####
data(example1);##Example data in this package.
k<-6;##set K based on your own requirement.
scRNAtools_cluster(example1,k)
####PCA####
data(example1)
data(types)
pdf(file=file.path(tempdir(), "PCA_result-R.pdf"))##Save the figures of PCA results.
scRNAtools_pca(example1,types)
dev.off()
####t-SNE#####
data(exam)
scRNAtools_tsne(exam)
####Gene expression###
data(example)
types<-"1"
```
#### <span id="page-2-0"></span>corr\_re 3

num<-0.8 scRNAtools\_Geneexp(example,types,num)

corr\_re *correlation index*

#### Description

The correlation index of the genes in the section of correlated analysis.

DEGs *Users interested genes or differentially expressed genes*

#### Description

Gene list with two columns. The first column is Entrez ID of genes and the second column is gene symbol

exam *exam*

#### Description

Example data in t-SNE method

exam1 *exam1*

#### Description

Example data in correlated analysis

example *example*

#### Description

scRNA sequencing data in 50 cells and 1000 genes

<span id="page-3-0"></span>example1 *example1*

#### Description

scRNA sequencing data

scRNAtools\_cluster *Cluster section*

#### Description

Do consistent clustering analysis use clusterProfiler method

#### Usage

scRNAtools\_cluster(example1, k)

#### Arguments

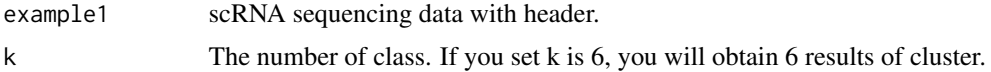

#### Details

The results are presented in your occurrent path.

#### Author(s)

Qian Yang

#### References

Guangchuang Yu, Li-Gen Wang, Yanyan Han and Qing-Yu He. clusterProfiler: an R package for comparing biological themes among gene clusters. OMICS: A Journal of Integrative Biology 2012, 16(5):284-287.

```
##setwd("")###Set the path your data in.
data(example1)##Example data in this package.
k<-6##set K based on your own requirement.
scRNAtools_cluster(example1,k)
```
#### <span id="page-4-0"></span>Description

Correlation analysis of interested gene set or differentially expressed gene set.

#### Usage

```
scRNAtools_cor_map(exam1, types_all, type, methods)
```
#### Arguments

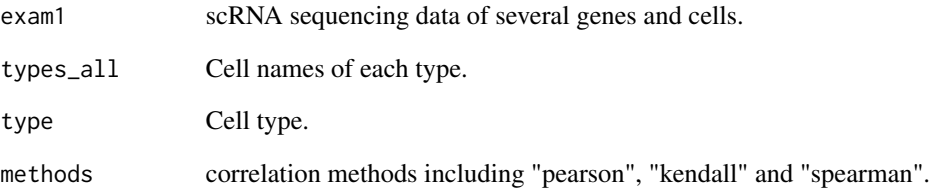

#### Details

Return the correlation index of each two genes.

#### Author(s)

Qian Yang

```
data(exam1)
data(types_all)
type<-"Malignant";
methods<-"pearson";##methods = c("pearson", "kendall", "spearman").
pdf(file=file.path(tempdir(), "correlation_color.pdf"))
scRNAtools_cor_map(exam1,types_all,type,methods)
dev.off()
```
#### <span id="page-5-0"></span>Description

Correlation analysis with correlation index of interested gene set or differentially expressed gene set.

#### Usage

```
scRNAtools_cor_map_r(exam1, types_all, type, methods)
```
#### Arguments

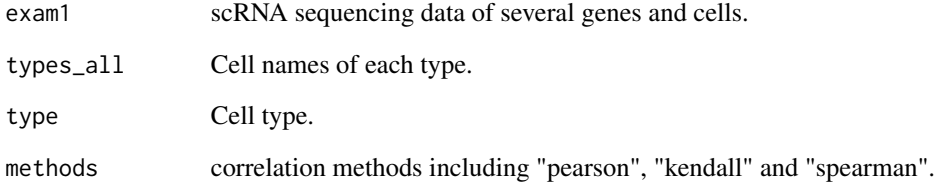

#### Details

Return the correlation index of each two genes.

#### Author(s)

Qian Yang

```
data(exam1)
data(types_all)
type<-"Malignant";
methods<-"pearson";##methods = c("pearson", "kendall", "spearman").
pdf(file=file.path(tempdir(), "correlation_num.pdf"))
scRNAtools_cor_map_r(exam1,types_all,type,methods)
dev.off()
```
<span id="page-6-0"></span>scRNAtools\_DEGsA *Identification of differentially expressed genes*

#### Description

Users can identify differentially expressed genes between two type of cells based on fold change value.

#### Usage

```
scRNAtools_DEGsA(example, types_all, type1, type2, num)
```
#### Arguments

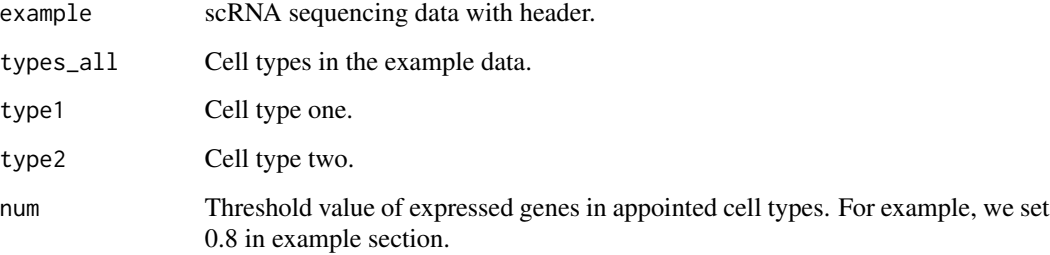

#### Details

The output data is the fold change value of differentially expressed genes.

#### Author(s)

Qian Yang

```
data(example)
data(types)
type1<-"No malignant"
type2<-"Malignant"
num<-0.8;###type1 Vs type2
pdf(file=file.path(tempdir(), "DEGs.pdf"))
scRNAtools_DEGsA(example,types_all,type1,type2,num)
dev.off()
```
#### <span id="page-7-0"></span>Description

This function can present the expression of two gene in appointed cell type.

#### Usage

scRNAtools\_Gene2exp\_1(example, types\_all, gene1, gene2, n, col\_1, col\_2, pch, lwd)

#### Arguments

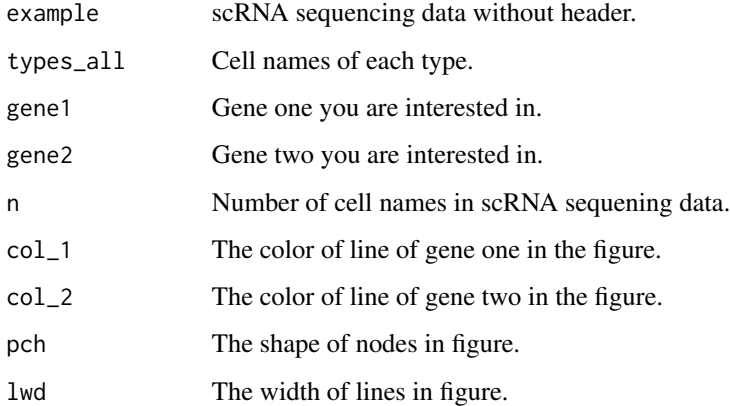

#### Author(s)

Qian Yang

```
data(example)
data(types_all)
gene1<-"CHD1"
gene2<-"CD82"
col_1="red"
col_2="blue"
pch=19
1wd=1n < -2scRNAtools_Gene2exp_1(example,types_all,gene1,gene2,n,col_1,col_2,pch,lwd)
```
<span id="page-8-0"></span>scRNAtools\_Gene3exp\_1 *Present gene expression*

#### Description

This function can present the expression of two gene in appointed cell type.

#### Usage

scRNAtools\_Gene3exp\_1(example,types\_all,gene1,gene2,gene3,n,col\_1,col\_2,col\_3,pch,lwd)

#### Arguments

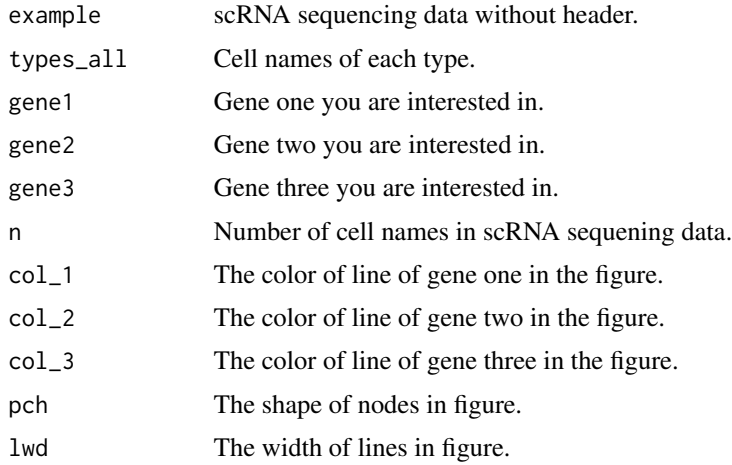

#### Author(s)

Qian Yang

```
data(example)
data(types_all)
gene1<-"CHD1"
gene2<-"CD82"
gene3<-"ASS1"
col_1="red"
col_2="blue"
col_3="green"
pch=19
1wd=2n < -3scRNAtools_Gene3exp_1(example,types_all,gene1,gene2,gene3,n,col_1,col_2,col_3,pch,lwd)
```
<span id="page-9-0"></span>scRNAtools\_Geneexp *Expressed genes in scRNA sequencing data*

#### Description

Extracted the genes expressed in cells. Users can set the threshold value.

#### Usage

scRNAtools\_Geneexp(example, types, num)

#### Arguments

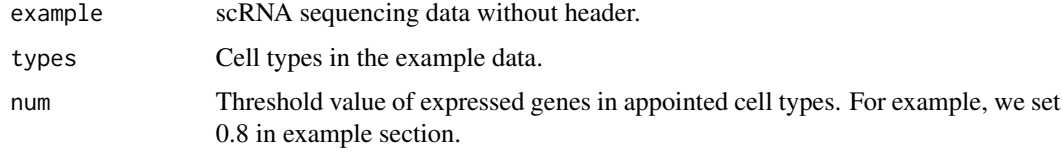

#### Value

zset Gene expression data required the threshold value.

#### Author(s)

Qian Yang

#### Examples

```
data(example)
types<-"1"
num<-0.8
scRNAtools_Geneexp(example,types,num)
```
scRNAtools\_Geneexp\_1 *Present gene expression*

#### Description

This function can present the expression of one gene in appointed cell type.

#### Usage

```
scRNAtools_Geneexp_1(example, gene, types_all, n, col, pch, lwd)
```
#### <span id="page-10-0"></span>Arguments

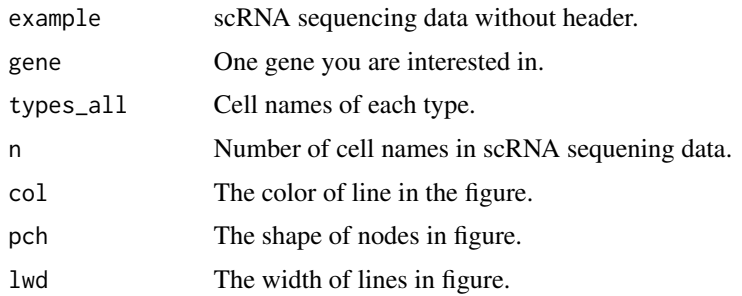

#### Author(s)

Qian Yang

#### Examples

```
data(example)
data(types_all)
gene<-"CHD1";###Set the gene you are interested in.
n<-3;###Set the type of cells you are interested in.
col<-"red";###Set the color of line in the figure.
pch<-19;###Set the shape of nodes in figure.
lwd<-2;###Set the width of lines in figure.
scRNAtools_Geneexp_1(example,gene,types_all,n,col,pch,lwd)
```
scRNAtools\_inter\_net *Construction of interactive network in scRNA sequencing data*

#### Description

Construction of interactive network based on scRNa sequencing data.

#### Usage

```
scRNAtools_inter_net(corr_re, p, r, size, color)
```
#### Arguments

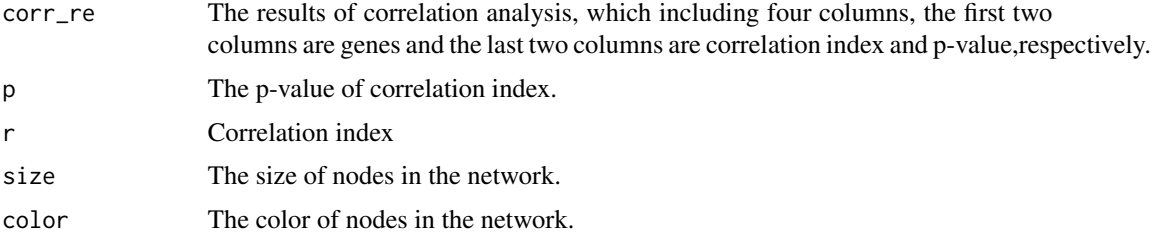

#### Author(s)

Qian Yang

#### Examples

```
data(corr_re)
p<-0.05
r < -0.9size<-5 #nodes size
color<-"#00B2EE" ##Color of nodes.
pdf(file=file.path(tempdir(), "interact_net.pdf"))
scRNAtools_inter_net(corr_re,p,r,size,color)
dev.off()
```
scRNAtools\_pca *PCA analysis*

#### Description

PCA analysis for scRNA sequencing data

#### Usage

```
scRNAtools_pca(example1, types)
```
#### Arguments

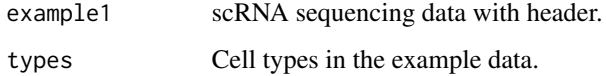

#### Author(s)

Qian Yang

```
data(example1)
data(types)
pdf(file=file.path(tempdir(), "PCA_result-R.pdf"))##Save the figures of PCA results.
scRNAtools_pca(example1,types)
dev.off()
```
<span id="page-11-0"></span>

<span id="page-12-0"></span>scRNAtools\_pca\_3D *3D PCA analysis*

#### Description

PCA analysis for scRNA sequencing data and present 3D figure.

#### Usage

```
scRNAtools_pca_3D(example1, types)
```
#### Arguments

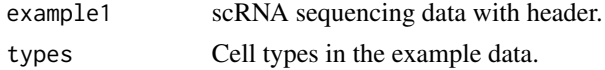

#### Author(s)

Qian Yang

#### Examples

```
##3D PCA analysis
data(example1)
data(types)
scRNAtools_pca_3D(example1,types)##3D figure of PCA results.
```
scRNAtools\_PEA *Pathway enrichment analysis*

#### Description

Pathway enrichment analysis using the interested gene set or differentially expressed gene set provided by users. This data contains two column (Enterz ID and gene sybmols)

#### Usage

```
scRNAtools_PEA(DEGs,number)
```
#### Arguments

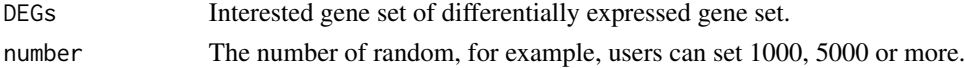

#### Details

This function integrated method to do the pathway enrichment analysis, TPEA.

The significant pathways are wrote in the occurrent path.

#### Author(s)

Qian Yang

#### References

Wei Jiang (2017). TPEA: A Novel Topology-Based Pathway Enrichment Analysis Approach.

#### Examples

```
data(DEGs)
number<-10
pdf(file=file.path(tempdir(), "enrichment analysis.pdf"))
scRNAtools_PEA(DEGs,number)
dev.off()
```
scRNAtools\_tsne *t-SNE analysis*

#### Description

t-SNE analysis for scRNA sequencing data

#### Usage

```
scRNAtools_tsne(exam)
```
#### Arguments

exam scRNA sequencing data with four genes. Users can reference the format and input their own data.

#### Author(s)

Qian Yang

#### References

L.J.P. van der Maaten and G.E. Hinton. Visualizing High-Dimensional Data Using t-SNE. Journal of Machine Learning Research 9(Nov):2579-2605, 2008.

#### Examples

data(exam) scRNAtools\_tsne(exam)

<span id="page-13-0"></span>

<span id="page-14-0"></span>types *types*

#### Description

Cell types in the example data

types\_all *types\_all*

### Description

Cell names of each type

# <span id="page-15-0"></span>Index

```
∗ datasets
    corr_re, 3
    DEGs, 3
    exam, 3
    exam1, 3
    example, 3
    example1, 4
    types, 15
    types_all, 15
corr_re, 3
DEGs, 3
exam, 3
exam1, 3
example, 3
example1, 4
scRNAtools-package, 2
scRNAtools_cluster, 4
scRNAtools_cor_map, 5
scRNAtools_cor_map_r, 6
scRNAtools_DEGsA, 7
scRNAtools_Gene2exp_1, 8
scRNAtools_Gene3exp_1, 9
scRNAtools_Geneexp, 10
scRNAtools_Geneexp_1, 10
scRNAtools_inter_net, 11
scRNAtools_pca, 12
scRNAtools_pca_3D, 13
scRNAtools_PEA, 13
scRNAtools_tsne, 14
types, 15
types_all, 15
```